## **費用補助のフロー**

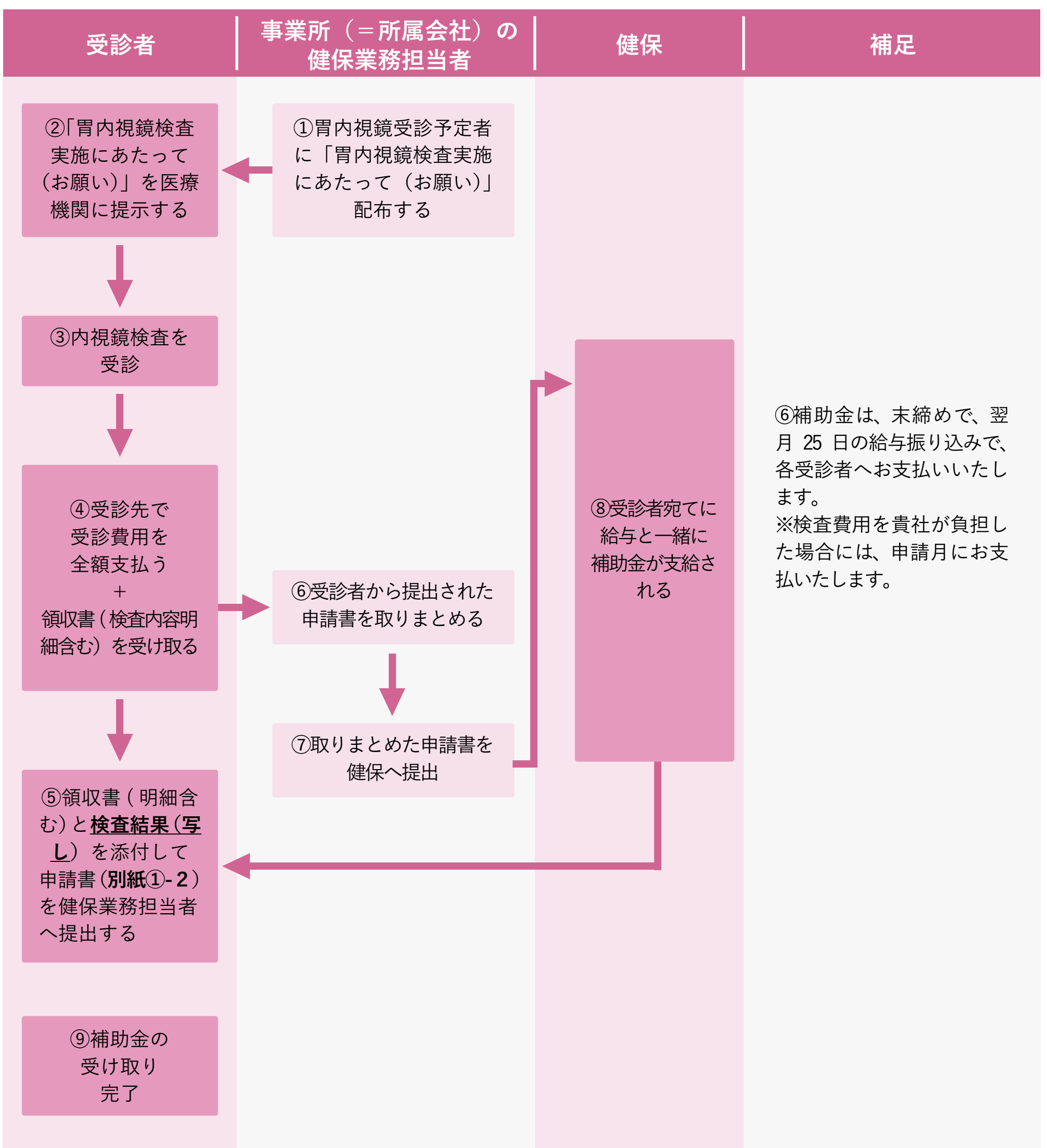